$f(x) = x^5 - 3x^4 - x^3 + 7x^2 - 4.$ 

- (a) Die Polynomfunktion hat den Grad $n=5$
- (b)  $a_3 = -1, a_2 = 7, a_1 = 0 \text{ und } a_0 = -4$
- (c) Leitkoeffizent:  $a_5 = 1$
- (d)  $x = 0$  ist keine Nullstelle von f, denn  $f(0) = -4$
- (e)  $x = -1$  ist eine Nullstelle von f, denn  $f(-1) = 0$
- (f)  $x = 2$  eine Nullstelle von f, denn  $f(2) = 0$
- (g)  $f(0) = -4$

# Aufgabe 2

(a) 
$$
f(x) = x^2 - 4x = x(x - 4)
$$
  
\n $\Rightarrow x_1 = 0, x_2 = 4$ 

(b) 
$$
f(x) = x^2 + 4x + 4 = (x + 2)^2
$$
  
\n $\Rightarrow x_1 = x_2 = -2$ 

(c) 
$$
f(x) = x^2 - 22x + 121 = (x - 11)^2
$$
  
\n $\Rightarrow x_1 = x_2 = 11$ 

(d) 
$$
f(x) = x^2 - 10^{100} = (x - 10^{50})(x + 10^{50})
$$
  
\n $\Rightarrow x_1 = -10^{50}, x_2 = 10^{50}$ 

(e) 
$$
f(x) = x^2 - 6x + 8 = (x - 2)(x - 4)
$$
  
\n $\Rightarrow x_1 = 2, x_2 = 4$ 

(f) 
$$
f(x) = x^2 - 7x - 18 = (x + 2)(x - 9)
$$
  
\n $\Rightarrow x_1 = -2, x_2 = 9$ 

(g) 
$$
f(x) = \frac{1}{2}x^2 + bx = \frac{1}{2}x(x + 2b)
$$
  
\n $\Rightarrow x_1 = 0, x_2 = -2b$ 

(h) 
$$
f(x) = 2x^2 + 28x + 98 = 2(x^2 + 14x + 49) = 2(x + 7)^2
$$
  
\n $\Rightarrow x_1 = x_2 = -7$ 

(i) 
$$
f(x) = \frac{1}{3}x^2 - x - 6 = \frac{1}{3}(x^2 - 3x - 18) = \frac{1}{3}(x+3)(x-6)
$$
  
\n $\Rightarrow x_1 = -3, x_2 = 6$ 

(a) 
$$
f(x) = 2x^3 - x^2 - 6x + 3
$$
  
\n $x_1 = 1.732$   
\n $x_2 = 0.5$   
\n(b)  $f(x) = x^2 - 4x + 13$   
\n $x_1 = 2 + 3i$   
\n $x_2 = 2 - 3i$   
\n(c)  $f(x) = x^3 + 2x^2 + 3x + 4$   
\n $x_1 = -1.651$   
\n $x_2 = -0.1747 + 1.547i$   
\n $x_3 = -0.1747 - 1.547i$ 

# Aufgabe 4

(a) 
$$
f(x) = x^6 - 7x^5 + 12x^4 = x^4(x^2 - 7x + 12)
$$
  
\t $= x^4(x - 3)(x - 4)$   
\t $\Rightarrow x_1 = x_2 = x_3 = x_4 = 0, x_5 = 3, x_6 = 4$   
(b)  $f(x) = x^5 - 5x^3 = x^3(x^2 - 5) = x^3(x - \sqrt{5})(x + \sqrt{5})$   
\t $\Rightarrow x_1 = x_2 = x_3 = 0, x_4 = \sqrt{5}, x_5 = -\sqrt{5}$ 

(a)  $f(x) = x^4 - 5x^3 + x^2 + 21x - 18$ table :  $x_1 = -2, x_2 = 1, x_3 = 3$ 

Welche Nullstellen sind mehrfach? Polynom mit Horner-Schema zerlegen:

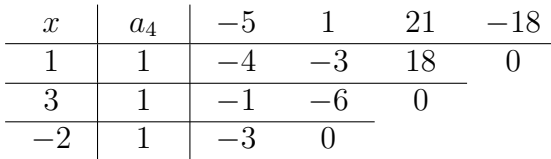

Die letzte Zeile entspricht dem Polynom  $g(x) = x-3$  mit der Nullstelle  $x = 3$ . Also:  $f(x) = (x+2)(x-1)(x-3)^2$ 

Alternativ hätte man nach dem Einsetzen der ersten Nullstelle  $x = 1$  das reduzierte Polynom  $h(x) = x^3 - 4x^2 - 3x + 18$  mit poly-solv lösen und somit alle übrigen Nullstellen berechnen können.

(b)  $f(x) = x^5 - 3x^4 - x^3 + 7x^2 - 4$ table :  $x_1 = -1, x_2 = 1, x_3 = 2$ 

Welche Nullstellen sind mehrfach? Polynom mit Horner-Schema zerlegen:

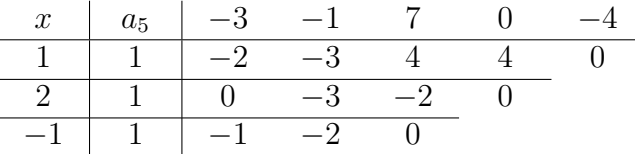

Die letzte Zeile entspricht dem Polynom  $g(x) = x^2 - x - 2 = (x+1)(x-2)$  mit den Nullstellen  $x_4 = -1$  und  $x_5 = 2$  Also:

$$
f(x) = (x+1)^2(x-1)(x-2)^2
$$

Alternativ hätte man nach dem Einsetzen der zweiten Nullstelle  $x = 2$  das reduzierte Polynom  $h(x) = x^3 - 3x - 2$  mit poly-solv lösen und somit alle übrigen Nullstellen berechnen können.

Das Polynom  $f(x) = x^5 - 2x^4 - 18x^3 + 8x^2 + 41x - 30$  hat nur ganzzahlige Nullstellen.  $Beachte:$  Das Produkt aller Nullstellen muss $a_0 = -30$ ergeben.

(a) Kann die Nullstelle  $x = 2$  doppelt vorkommen?

Nein, denn sonst müsste  $a = -30$  zweimal durch 2 (also durch 4) teilbar sein.

(b) Kann das Polynom grundsätzlich zwei negative und drei postive Nullstellen haben?

Nein, denn das Produkt von zwei negativen und drei positiven Nullstellen ist positiv aber  $a_0 = -30$  ist negativ.

(a) 
$$
f(x) = x^4 + 2x^3 - 14x^2 - 14x + 19
$$
  
\n
$$
\begin{array}{|l|}\n\hline\n\text{table:} & \text{Start} = -10 & x & f(x) \\
\hline\n\text{Step=1} & \begin{array}{ccc} x & f(x) \\
\hline\n\cdots & \cdots \\
\hline\n-5 & 114 \\
-4 & -21 \\
-3 & -38 \\
-2 & -9 \\
-1 & 18 \\
0 & 19 \\
1 & -6 \\
2 & -33 \\
3 & -14 \\
4 & 123 \\
\cdots & \cdots\n\end{array}\n\end{array}
$$

eine Nullstelle liegt im Intervall  $(-5, -4)$ :  $x_1 = -4.267$ eine Nullstelle liegt im Intervall  $(-2, -1)$ :  $x_2 = -1.728$ eine Nullstelle liegt im Intervall  $(0, 1)$ :  $x_3 = 0.8090$ eine Nullstelle liegt im Intervall  $(3, 4)$ :  $x_4 = 3.186$ 

(b) f(x) = x <sup>5</sup> + x <sup>4</sup> − 85x <sup>3</sup> − 50x <sup>2</sup> + 1166x − 1407 table : Start=-10 Step=1 x f(x) . . . . . . −9 −6474 −8 913 −7 2730 −6 1677 −5 −362 . . . . . . 1 −374 2 93 3 −330 . . . . . . 8 −1935 9 8682 . . . . . .

 $-8.197$ eine Nullstelle liegt im Intervall  $(-6, -5)$ :  $x_2 = -5.172$ eine Nullstelle liegt im Intervall  $(1, 2)$ :  $x_3 = 1.601$ eine Nullstelle liegt im Intervall  $(2, 3)$ :  $x_4 = 2.510$ eine Nullstelle liegt im Intervall  $(8, 9)$ :  $x_5 = 8.258$ 

#### Aufgabe 8

 $f(x) = 2x^5 - 5x^4 - 4x^3 + 11x^2 + 4x - 4$ table :  $x_1 = -1, x_2 = 2$ 

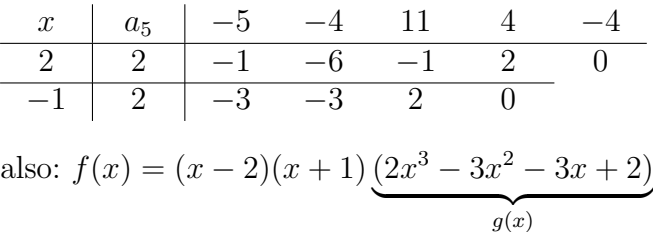

Nullstellen von g mit poly-solv:  $x_3 = 2, x_4 = \frac{1}{2}$  $\frac{1}{2}$ ,  $x_5 = -1$ 

#### Aufgabe 9

 $x^3 - 2x^2 + x - 2$  $x^3 - 6x^2 + 11x - 6$ 

Nullstellen des Zählerpolynoms: $x_1 = 2, x_2 = \mathrm{i}, \, x_3 = -\mathrm{i}$ 

Nullstellen des Nennerpolynoms:  $x_1 = 3, x_2 = 2, x_3 = 1$ 

Der gemeinsame Faktor  $(x - 2)$  kann mit dem Horner-Schema aus beiden Polynomen herausdividiert werden:

$$
\begin{array}{c|cccc}\nx & a_3 & -2 & 1 & -2 & x & a_3 & -6 & 11 & -6 \\
\hline\n2 & 1 & 0 & 1 & 0 & 2 & 1 & -4 & 3 & 0\n\end{array}
$$
\n
$$
\Rightarrow \frac{x^3 - 2x^2 + x - 2}{x^3 - 6x^2 + 11x - 6} = \frac{x^2 + 1}{x^2 - 4x + 3}
$$

#### Aufgabe 10

Ansatz:  $f(x) = ax^3 + bx^2 + cx + d$  (Polynom 3. Grades)

A(0, 3), B(1, 6), C(-1, 2), D(2, 5) liegen auf dem Graphen von f

$$
f(0) = 3: d = 3 \t(1)
$$
  
\n
$$
f(1) = 6: a + b + c + d = 6 \t(2)
$$
  
\n
$$
f(-1) = 2: -a + b - c + d = 2 \t(3)
$$
  
\n
$$
f(2) = 5: 8a + 4b + 2c + d = 5 \t(4)
$$

Da der TI-30X Pro nur lineare Gleichungssysteme aus 3 Gleichungen mit 3 Unbekannten lösen kann, müssen wir eine Gleichung elimineren. Dazu setzen wir Gleichung (1) in die Gleichungen (2)–(3) ein und vereinfachen:

$$
a + b + c = 3 \t(5)
$$
  
\n
$$
-a + b - c = -1 \t(6)
$$
  
\n
$$
8a + 4b + 2c = 2 \t(7)
$$
  
\nsys-solv:  $a = -1, b = 1, c = 3$   
\n
$$
\Rightarrow f(x) = -x^3 + x^2 + 3x + 3
$$

Aus dem Fundamentalsatz der Algebra folgt:

$$
f(x) = a_3 \cdot (x+3)(x-1)(x-2) = a_3(x^2+2x-3)(x-2) = a_3(x^3-7x+6)
$$
  
Wegen  $P(-1, 18) \in G_f$  gilt:  

$$
f(-1) = 18
$$

$$
a_3((-1)^3 - 7(-1) + 6) = 18
$$
  

$$
12a_3 = 18
$$
  

$$
a_3 = 1.5
$$

 $f(x) = 1.5(x^3 - 7x + 6) = 1.5x^3 - 11.5x + 9$ 

 $f: y = \frac{1}{4}$  $\frac{1}{4}(x^3 - 3x^2 - 6x + 8)$ 

Nullstellen:  $x_1 = -2, x_2 = 1, x_3 = 4$ 

Ordinatenabschnitt:  $f(0) = 2$ 

Mit der table -Funktion können noch zusätzliche Werte bestimmt werden, wenn Step=0.5 eingestellt wird.

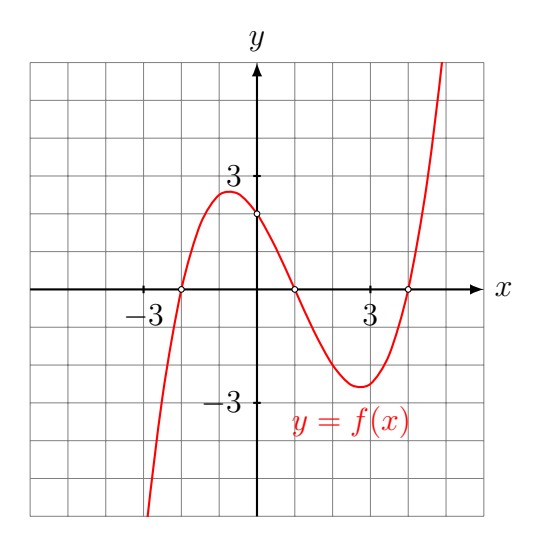

#### Aufgabe 13

 $f: y = \frac{1}{8}$  $\frac{1}{8}(x^4 - 8x^2 + 16)$ 

Nullstellen:  $x_1 = -2, x_2 = 1, x_3 = 4$ 

Ordinatenabschnitt:  $f(0) = 2$ 

Mit der table -Funktion können noch zusätzliche Werte bestimmt werden, wenn Step=0.5 eingestellt wird.

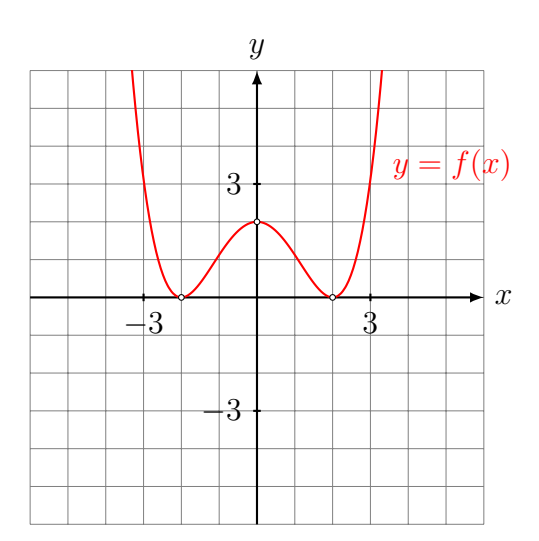